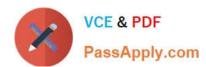

## 1Z0-479<sup>Q&As</sup>

Oracle Access Management Suite Plus 11g Essentials

### Pass Oracle 1Z0-479 Exam with 100% Guarantee

Free Download Real Questions & Answers PDF and VCE file from:

https://www.passapply.com/1z0-479.html

100% Passing Guarantee 100% Money Back Assurance

Following Questions and Answers are all new published by Oracle
Official Exam Center

- Instant Download After Purchase
- 100% Money Back Guarantee
- 365 Days Free Update
- 800,000+ Satisfied Customers

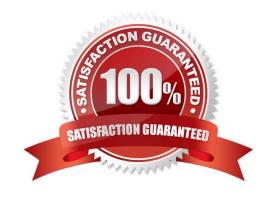

# VCE & PDF PassApply.com

#### https://www.passapply.com/1z0-479.html 2024 Latest passapply 1Z0-479 PDF and VCE dumps Download

#### **QUESTION 1**

What are the three main roles that can be adopted by Oracle Access Management and Oracle Fusion Middleware components when using the Identity Context?

- A. Publisher
- B. Consumer
- C. Propagator
- D. Generator
- E. Evaluator
- F. Authorizer

Correct Answer: ACE

#### **QUESTION 2**

Identify three uses of the Knowledge-Based Authentication functionality provided by Oracle Adaptive Access Manager.

- A. first authentication for forgot password
- B. second factor authentication forchange password
- C. offline SMS PIN-based authentication
- D. high risk user authentication
- E. user authorization

Correct Answer: ABC

#### **QUESTION 3**

By default, which four Oracle Access Management platform components write attributes into the Identity Context? (Choose four.)

- A. Oracle Entitlements Server
- B. Oracle Access Manager
- C. Oracle Security Token Service
- D. Oracle Enterprise Single Sign-On
- E. Oracle Access Management Mobile and Social
- F. Oracle Adaptive Access Manager

#### https://www.passapply.com/1z0-479.html 2024 Latest passapply 1Z0-479 PDF and VCE dumps Download

Correct Answer: ABDF

#### **QUESTION 4**

In an enterprise deployment, where are the binary and library files that are required for Oracle Access Management located? (Choose the best answer.)

- A. IDM\_ORACLE\_HOME
- B. IAM\_ORACLE\_HOME
- C. ORACLE\_COMMON\_HOME
- D. IAM\_MW\_HOME/iam

Correct Answer: D

#### **QUESTION 5**

Which three statements are true about Oracle Entitlements Server?

- A. It enables you to externalize fine-grained authorization from applications.
- B. It uses a centralized Policy Decision Point (PDP) that all Policy Enforcement Points (PEPs) communicate with.
- C. It can use either a centralized PDP or a localized PDP.
- D. It has an out-of-the-box integration with Oracle Adaptive Access Manager.
- E. Auditing is not enabled by default within the security modules.

Correct Answer: ABE

1Z0-479 PDF Dumps

**1Z0-479 VCE Dumps** 

1Z0-479 Braindumps